#### **Course Outline**

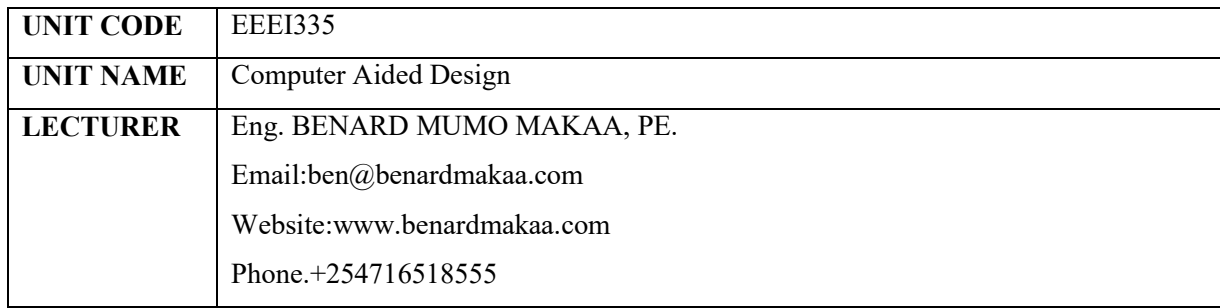

#### **Purpose**

The aim of this course is to enable the student to;

- 1. Understand basic aspects of engineering drawing practice
- 2. Gain skills of engineering drawing and sketching
- 3. Understand basic electrical and electronic drawings

### **Learning Outcomes**

At the end of this course, the student should be able to;

- 1. Construct electrical and electronic drawings and schematics in computer aided software such as AutoCAD
- 2. Understand the different types of electrical and electronic drawings/diagrams and their use.
- 3. Learn how to read electrical drawings and diagrams
- 4. Master AutoCAD software: Basic and advanced commands, drawing, modifying, annotation commands, layers and blocks in AutoCAD.

### **Instructional Materials/Equipment**

- 1. Computer laboratory
- 2. Projector

# **Course Text Books**

- 1. Madsen A. David. (2012), *Engineering Drawing & Design*, DLEMAR, Cengage Learning, 5<sup>th</sup> Ed.
- 2. Bethune D. James (2020), *Engineering with AutoCAD*, Pearson Education
- 3. U.S Department of Energy (1993). *Engineering Symbology, Prints, and Drawings, Volume 1 & 2*

### **Course Journals**

- 1. Journal of Engineering Design, Taylor & Francis
- 2. Journal of Engineering, Design and Technology

## **Reference Books**

- 1. Madsen A. David. (2012), Engineering Drawing & Design, DLEMAR, Cengage Learning, 5th Ed.
- 2. Giesecke F. E., Hill I. L. Norak J. E. & Mitchell A. (2016), *Technical Drawing*, Peachpit Press.
- 3. Cecil H. Jensen, Jay D. Helsel, Dennis Short (2007), *Engineering Drawing And Design*, Mc Graw-Hill

# **Reference Journals**

- 1. Research on Distinguishing Character Based on AutoCAD Engineering Drawing; Computer Technology and Development.
- 2. Journal of Computer Aided Materials Design

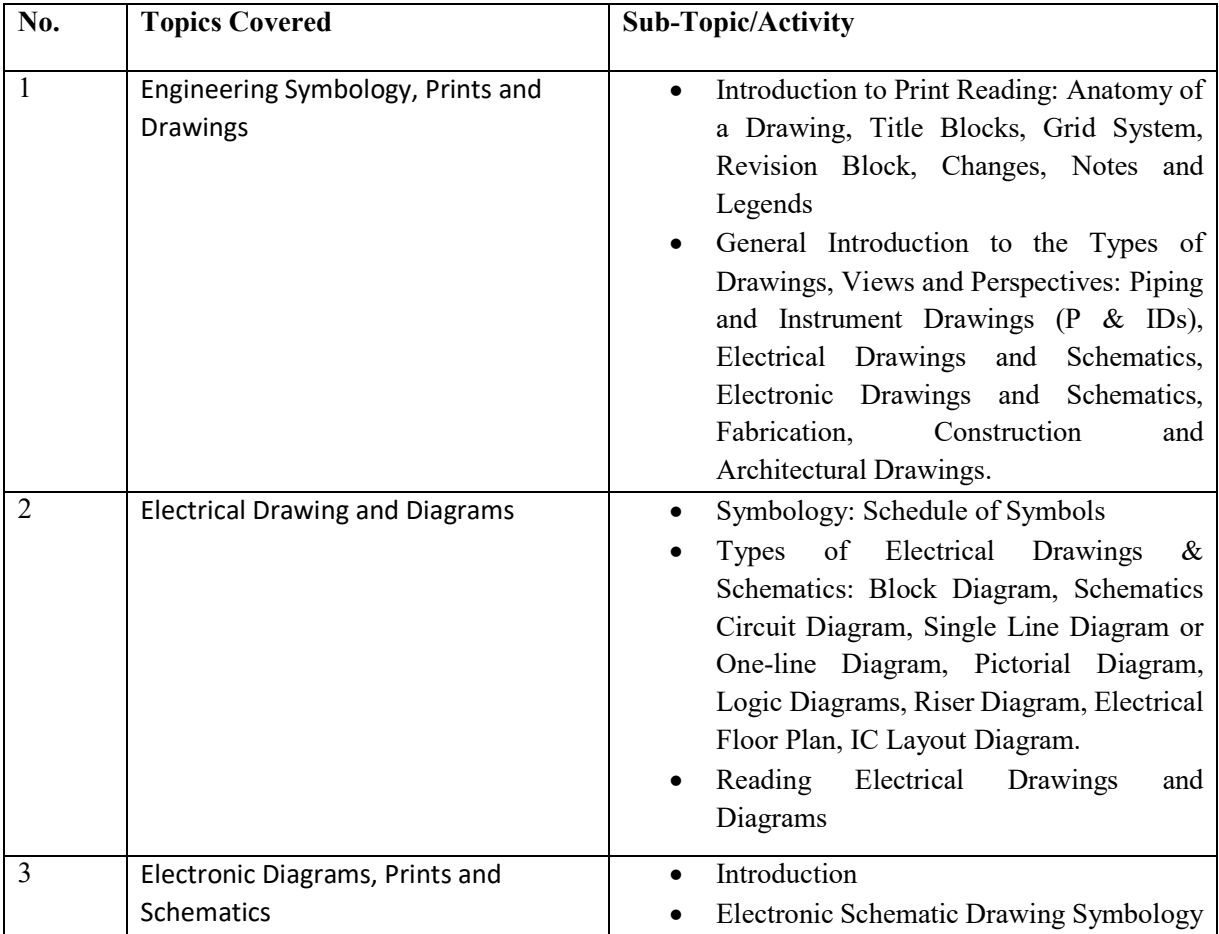

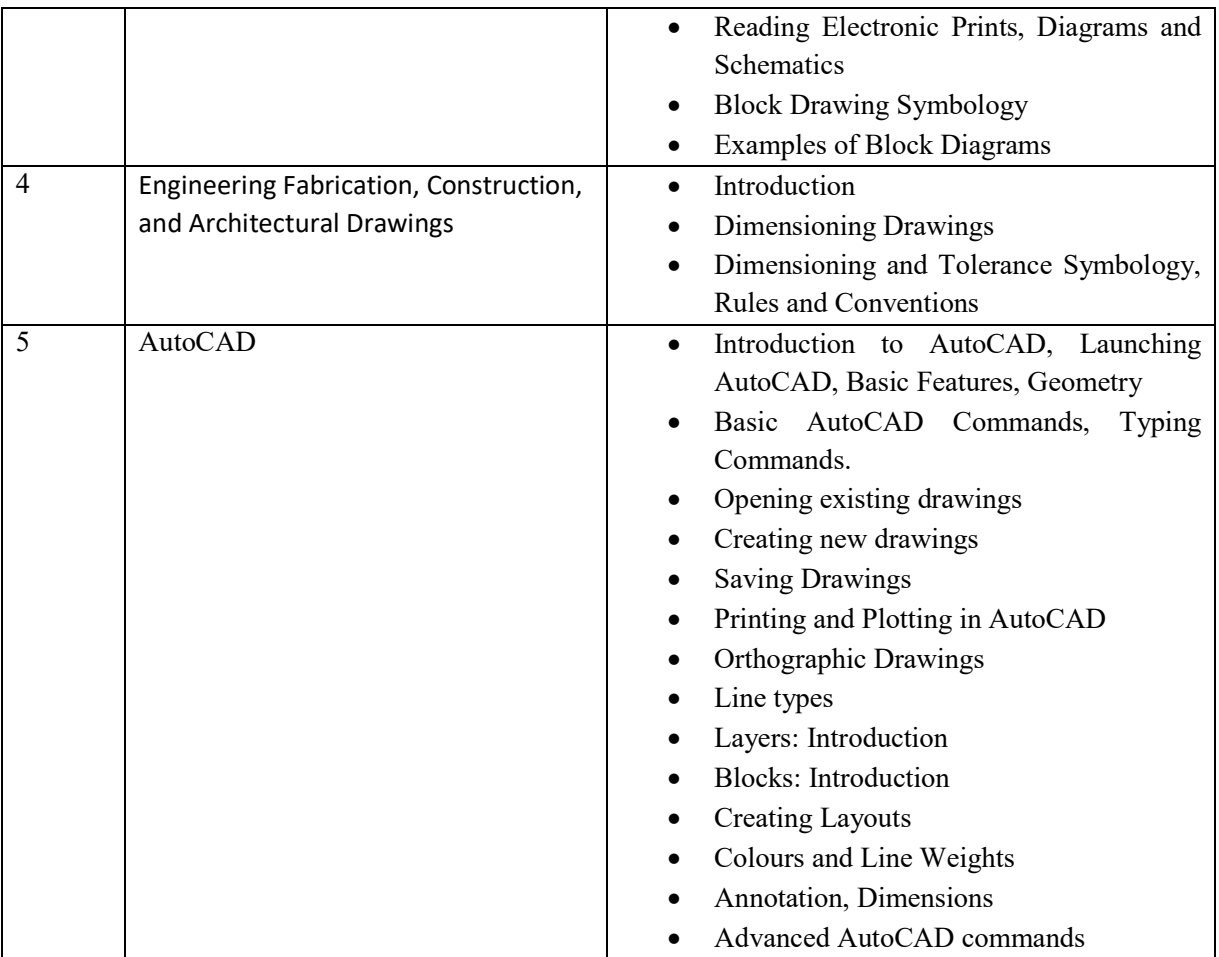